## **QGIS Application - Feature request #493**

**spatial bookmarks always active (instead should be active only where created)**

*2006-12-28 08:58 AM - maiellaro-itc-cnr-it -*

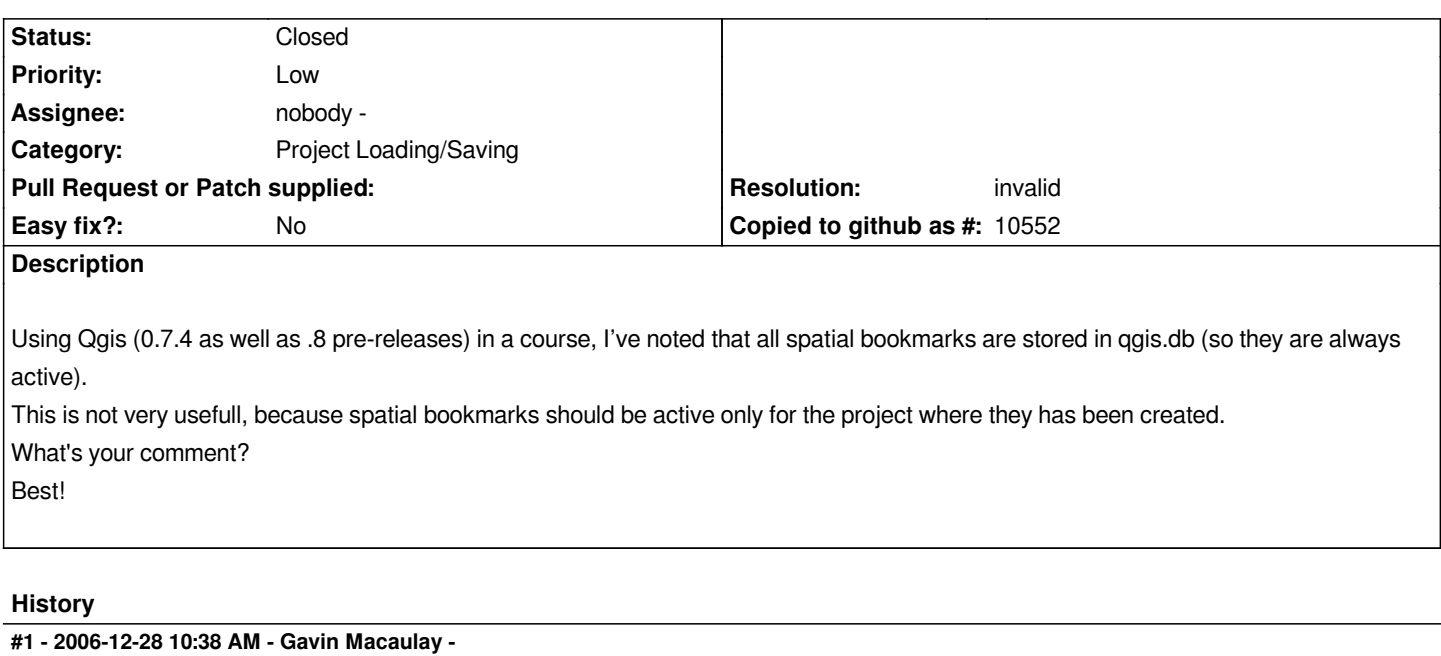

*- Resolution set to invalid*

*- Status changed from Open to Closed*

*Spatial bookmarks are intended to be global, not project specific. If you'd like project specific bookmarks, please add an enhancement ticket against the 0.9 release.*

## **#2 - 2009-08-22 12:46 AM - Anonymous**

*Milestone Version 0.8 deleted*